# AutoCAD Crack Product Key [Mac/Win] [2022-Latest]

# **Download**

### AutoCAD Serial Number Full Torrent Free [32|64bit]

The first release of AutoCAD Full Crack was named AutoCAD 1.0 and was not a commercial success. Despite the underperformance of AutoCAD 1.0, Autodesk continued to develop AutoCAD for the next few years. The core of the AutoCAD development team was Michael J. Bong, who would later form Corel Corporation. AutoCAD 2.0 was released in 1988 and was an instant success, selling over 100,000 copies in its first year. From 1988 to 1996, AutoCAD continued to be sold as AutoCAD 2.0 or AutoCAD II (as opposed to AutoCAD 3.0, AutoCAD IIR or AutoCAD 2000), AutoCAD 2000, an upgrade to AutoCAD 2.0, was released in 1996. The version of AutoCAD 2000 was known internally as AutoCAD III. The development team at Autodesk initially planned to use an entirely new file format (based on the DWG file format), but decided that it was not necessary and continued to support the "saved-state" file format (based on the DGN file format). After an in-depth survey was conducted, the team decided that the largest number of users preferred the new format, and so the version of AutoCAD 2000 was released in 1996 with a new file format. The new file format was named DWG and was distributed as a free add-on program. This is why AutoCAD 2000 and AutoCAD 2003 were called "DWG-based" CAD applications. AutoCAD 2000 was also one of the first CAD applications to use the Windows Multimedia Library (WinMM) for multimedia and sound processing. In the years following the release of AutoCAD 2000, Autodesk released other versions of AutoCAD that were "DWG-based". In 2000, the developer team began working on a new design file format (as opposed to the DWG file format), which was named DGN and would become AutoCAD 2004. In August 2004, Autodesk announced AutoCAD 2004. The name of the new release was the first part of a new branding system for AutoCAD. In AutoCAD 2004, the core of the development team that worked on AutoCAD 2000 was disbanded. Instead, a separate team was created to work on AutoCAD 2004, and a large number of the developers who worked on AutoCAD 2000 were

#### AutoCAD Crack+ Torrent

External APIs AutoCAD Serial Key offers the ability to perform code execution within AutoCAD by interacting with external programs via ExternalScript. AutoCAD also supports 32bit and 64bit drivers and utilities. In general, 32bit apps do not work with 64bit AutoCAD. However, there are a few exceptions to this rule. AutoCAD commands AutoCAD provides a number of macros. These are commonly referred to as Autodesk commands, as they are produced by Autodesk. Since its start,

AutoCAD has supported an abbreviated set of standard commands and other commands, which users customise to their own requirements. In addition, AutoCAD provides support for configuration files. These are text files which specify a set of macros and scripts that are executed on a file-by-file basis. System-specific commands In addition to standard commands, AutoCAD provides an extensive number of other commands designed to allow users to perform system-specific tasks. These include commands which apply to drawing files, text, entities, coordinates, and blocks. Block Commands A block is a fundamental building block in AutoCAD. A block is a discrete piece of geometry which can be "placed" in a drawing, rotated, cut, and rotated again. Blocks have an attribute table which allows any number of named properties to be set. Properties can be changed on-the-fly, while the block is displayed. Entity Commands AutoCAD provides a number of commands for defining and managing entities. Entities are groups of objects which are given a specific name and definition and which may be configured as a whole. They also define the appearance of the individual objects within the group. Graphical Commands In addition to the above commands, AutoCAD provides a variety of commands which control the display of text, numbers, and lines on a drawing. These commands are based on the properties of the objects that they affect. They are similar to those of other CAD applications, but differ slightly from one CAD application to another. Text Commands In addition to drawing text objects, AutoCAD provides the ability to define the properties of individual text objects. These properties are normally set when the text object is first created. Note that most of the text properties are also used by other commands such as entities and blocks. Most of the text properties are provided in the Block Attributes section of the Properties palette. ca3bfb1094

2/5

#### **AutoCAD**

Click on File and then Export. Select Autocad.dwg and save it in a separate folder. Run the autocad.exe and open the exported file. Now you have the key in a separate file. You may be asked to sign in to the Autocad software, click Sign In. How to use the keygen Click "Register Product" button and follow the registration process. You will need a product registration key. Send us a message or get in touch via our contact form. Technical support For Autodesk Autocad Customer support - please visit the Autocad website. For Autodesk Autocad technical support - please visit the Autocad website. References Category: 3D graphics software Category: 3D graphics software for Linux1. Field of the Invention The present invention relates to a technology for selectively rendering a partial image on a liquid crystal display device. 2. Description of the Related Art A liquid crystal display (LCD) device is well known as a device which is light in weight and has low power consumption. Further, an organic electroluminescence display (EL) device is also well known as a device having an excellent viewing angle characteristic and a high-speed responsiveness. Now, these display devices have already been commercialized in various forms. In the following description, a partial image of the liquid crystal display device or an organic electroluminescence display device is selectively rendered in a first manner in which an entire image is partially masked with a masking pattern, and in a second manner in which the entire image is partially masked with a masking pattern and part of the entire image is also masked with another masking pattern. Hereinafter, the first manner is called a simple partial image rendering, and the second manner is called a composite partial image rendering. A conventional liquid crystal display device does not render a partial image selectively, but displays an entire image. As a result, it is possible to display. on the same display screen, various types of partial images having various formats and sizes. An existing portable terminal, such as a personal digital assistant, has two input means, i.e., a touch panel and a fixed display device, and adopts the composite partial image rendering, in which the entire image is rendered on the touch panel, and a portion of the entire image is also

#### What's New in the AutoCAD?

Your call to action: We will enable this new feature for CAD designers. Posted by Mark, CADTutor team Beginning with AutoCAD 2020.2, we're implementing an improved file search experience to help you quickly identify which version of AutoCAD and Revit you have installed. Search for existing drawings and solutions You can also now use the search functionality to find existing drawings or solutions based on various criteria. An example search for existing drawings is shown below: Easily find existing drawings and manage versions Automatically detect version and release details for drawings and solutions Use the new Markup Import and Markup Assist feature to incorporate feedback into your designs. See more: Markup Import and Markup Assist Feature What is Markup Import and Markup Assist? With the Markup Import and Markup Assist feature, you can import a design or drawing directly from a sheet of paper or PDF into AutoCAD, and add changes to your design automatically. You can either import a design by drawing the lines manually, or you can import a sheet of paper or PDF using a connected scanner. Then, you can add changes to the imported design, and edit and update the lines to your hearts' content. You can even use Markup Assist to convert scanned images and incorporate the resulting AutoCAD drawing into a Revit model. In this way, you can import changes from paper or PDFs, which is the best option when you're working off a whiteboard or brainstorming ideas. It also allows you to send the design as a PDF directly to your client for feedback. Markup Assist includes the ability to send your design changes via e-mail as a PDF. You can import and incorporate changes with a single click, and edit and update the drawing as many times as you like to improve your design. When you are done, you can print your changes and send them along with the original drawing to your client. Here are a few examples of how this new feature works: Use Markup Import and Markup Assist to import feedback into your designs. Quickly send your drawings to your clients for feedback. Send and incorporate feedback into

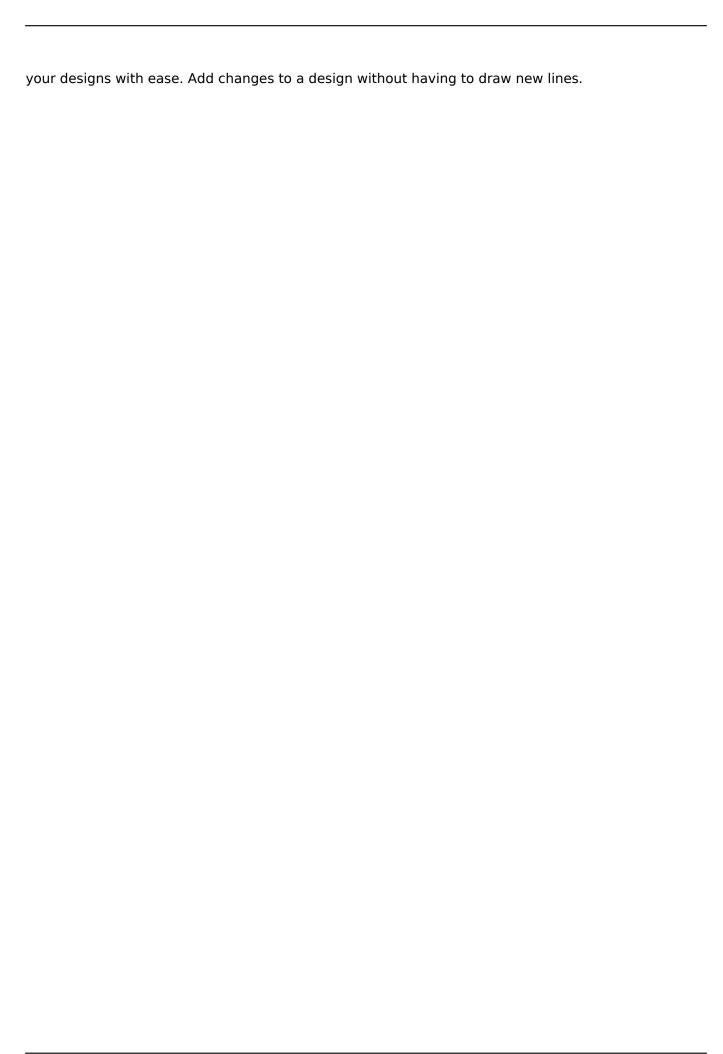

## **System Requirements:**

Windows: Vista (Recommended), XP or 2000. Mac OS X: 10.7 (Lion), 10.8 (Mountain Lion) or later Mac OS X 10.9 or later: Lightning, Sparkle or Big Sur recommended for Sierra/High Sierra AMD Quad-Core CPU or AMD Dual-Core CPU with AMD Radeon HD 7450 or higher 2GB RAM 50GB hard disk space Controller Add-on Game Code required for compatibility Supported Screenshots Sc

#### Related links:

http://fixforpc.ru/autocad-24-0-keygen-for-windows-10084/

https://lanoticia.hn/advert/autocad-activation-x64-april-2022/

https://ebs.co.zw/advert/autocad-2019-23-0-with-key-free/

https://pricehai.com/wp-content/uploads/2022/07/carigill.pdf

http://playfanfgame.com/wp-content/uploads/2022/07/AutoCAD\_\_Crack\_\_Product\_Key\_Full\_Free\_Dow\_nload\_MacWin\_2022\_New.pdf

https://dd-school.com/wp-content/uploads/2022/07/admiglo.pdf

https://meinemarkemeingesicht.de/wp-content/uploads/2022/07/AutoCAD Crack LifeTime Activati

on Code Free Download PCWindows Updated 2022.pdf

http://zakadiconsultant.com/?p=21019

https://arlingtonliquorpackagestore.com/autocad-20-1-crack-torrent/

https://smarthippo.org/wp-

content/uploads/2022/07/AutoCAD Crack Serial Number Full Torrent Free.pdf

https://fajas.club/2022/07/23/autocad-crack-free-license-key-free-latest/

http://fiskenaesbaadlaug.dk/?p=6761

https://www.rentbd.net/autocad-23-0-win-mac/

https://www.maisonzw.com/wp-content/uploads/2022/07/AutoCAD-2.pdf

http://torbavexperts.com/wp-content/uploads/2022/07/AutoCAD-12.pdf

http://www.wellbeingactivity.com/2022/07/23/autocad-crack-license-key-full-final-2022/

https://brandadventureindonesia.com/wp-content/uploads/2022/07/AutoCAD-2.pdf

https://mindfullymending.com/autocad-crack-activator-3264bit/

http://yogaapaia.it/wp-content/uploads/2022/07/AutoCAD-25.pdf

https://coleccionohistorias.com/2022/07/23/autocad-free-download-for-windows/

5/5